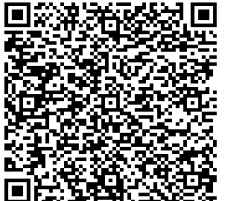

## **PLANIFICARE INTERVIU ADMITERE MASTER**

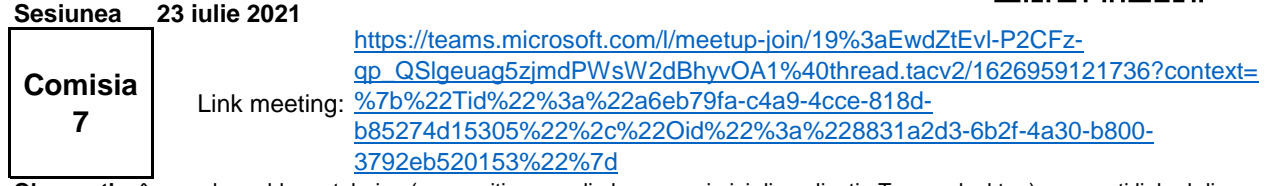

**Observație:** în caz de probleme tehnice (nu reușiți acces din browser și nici din aplicația Teams desktop), accesați link-ul din sesiune incognito, sau din aplicația Teams pe telefon.

Candidații trebuie să fie prezenți în meeting cu o jumătate de oră înaintea orei la care sunt planificați (cu excepția celor planificați de la 8:00, care trebuie să intre cu 5' înainte) și să respecte instrucțiunile de pe site (**Modalitatea de desfășurare a interviului**, pe https://cs.utcluj.ro/sesiunea-i-iulie-2021-152.html). Veți fi acceptați în meeting după ce termină candidatul dinaintea voastră.

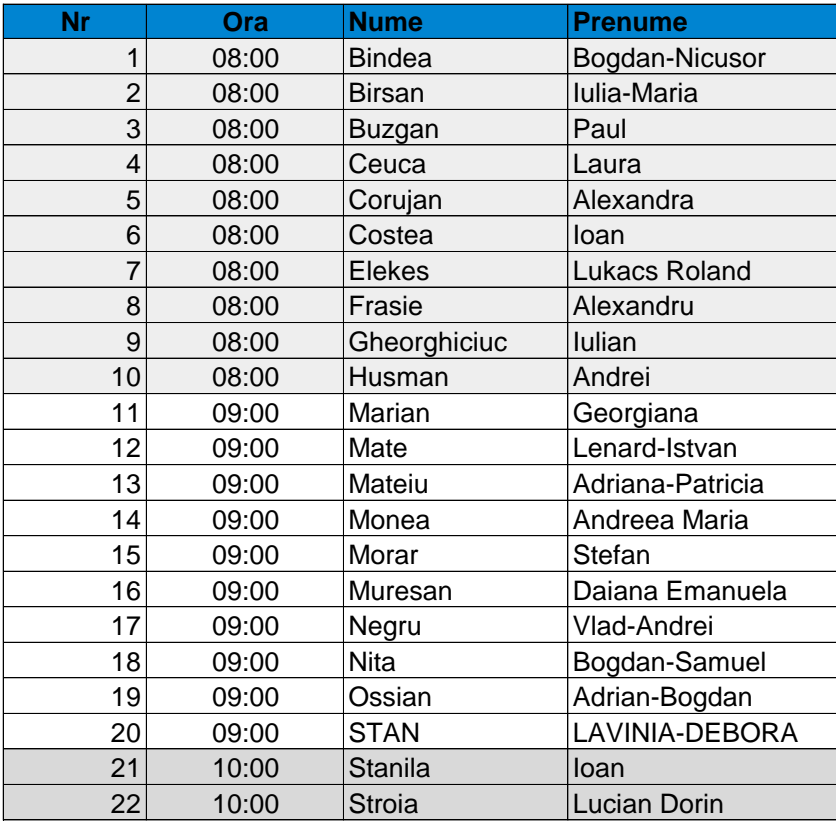

## **Comisie admitere**

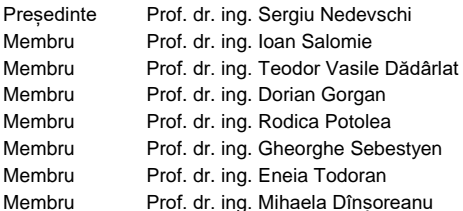

Membru Prof. dr. ing. Radu Danescu Membru Prof. dr. ing. Florin Oniga Membru Conf. dr. Ing. Emil Cebuc Membru Conf. dr. ing. Adrian Colesa Membru Prof. dr. ing. Adrian Groza Membru Conf.dr.ing. Tiberiu Marița Membru Prof.dr.ing. Tudor Cioară Secretar S.l. dr. Iulia Costin